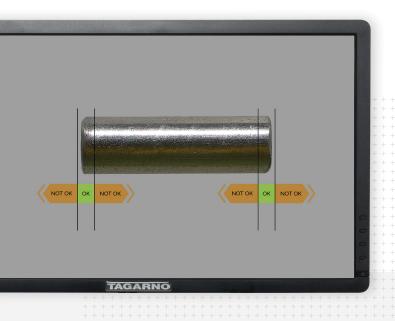

PNG reference app

# Use visual guides in inspection

Inspection graphips with GO and NO GO areas for every product or reference photos of what to look out for during inspection. You can create anything you want.

With the images as a visual guide, there's fewer human mistakes. It's great

**TAGARNO** 

Results

## Be consistent and reduce preparation time

When pairing your inspection graphic with a preset, you'll use the same settings again and again. Letting the microscope adjust to the settings saved in the preset is also much faster than doing it manually.

How to

### Create and link to microscope settings

#### **Create your photo**

- The app accepts PNG photos as inspection graphics
- We recommend using free image editor programs like GIMP or PixIr E that can create PNG files with a transparent background
- Create any and as many 1920x1080 pixel photos as you want

#### 🌮 Li

#### Link it to your settings

- Select a photo and adjust microscope and light settings as needed
- Save your photo and settings as preset
- Recall a preset and the microscope automatically displays the photo and changes microscope settings
- Read more about PNG reference app

#### **TAGARNO**

tagarno.com